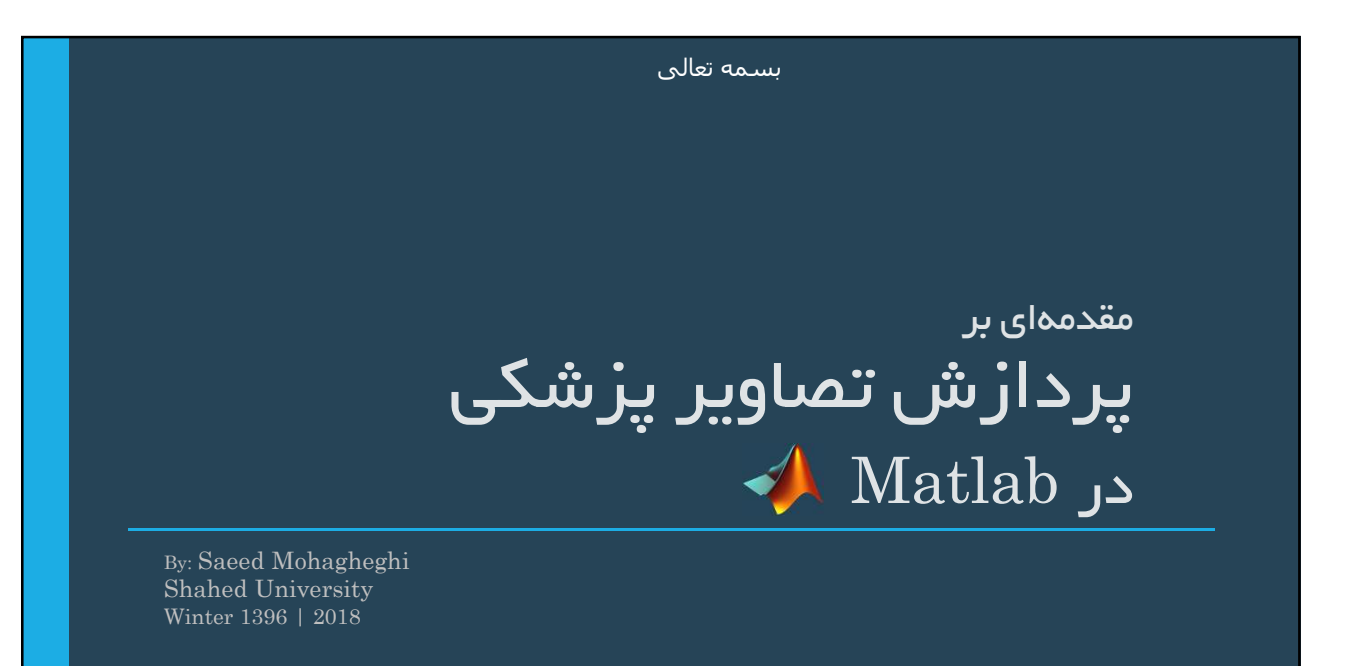

## فهرست مطالب

- 
- 
- 

- مقدمه<br>- فرمتهای ذخیره تصاویر پزشکی<br>- MATLAB<br>- خواندن و نوشتن فرمتهای مختلف تصاویر پزشکی (Dicom ،Analyze ،Meta)<br>- نمایش اسلایسهای تصویر (دوبعدی) و ماسک (سهبعدی)<br>- ایجاد ROI یا استفاده از ماسک / انتخاب دستی ROI در تصاویر
	-
	- - -

# مقدمه

Medical image formats / Anatomical Planes & Directions

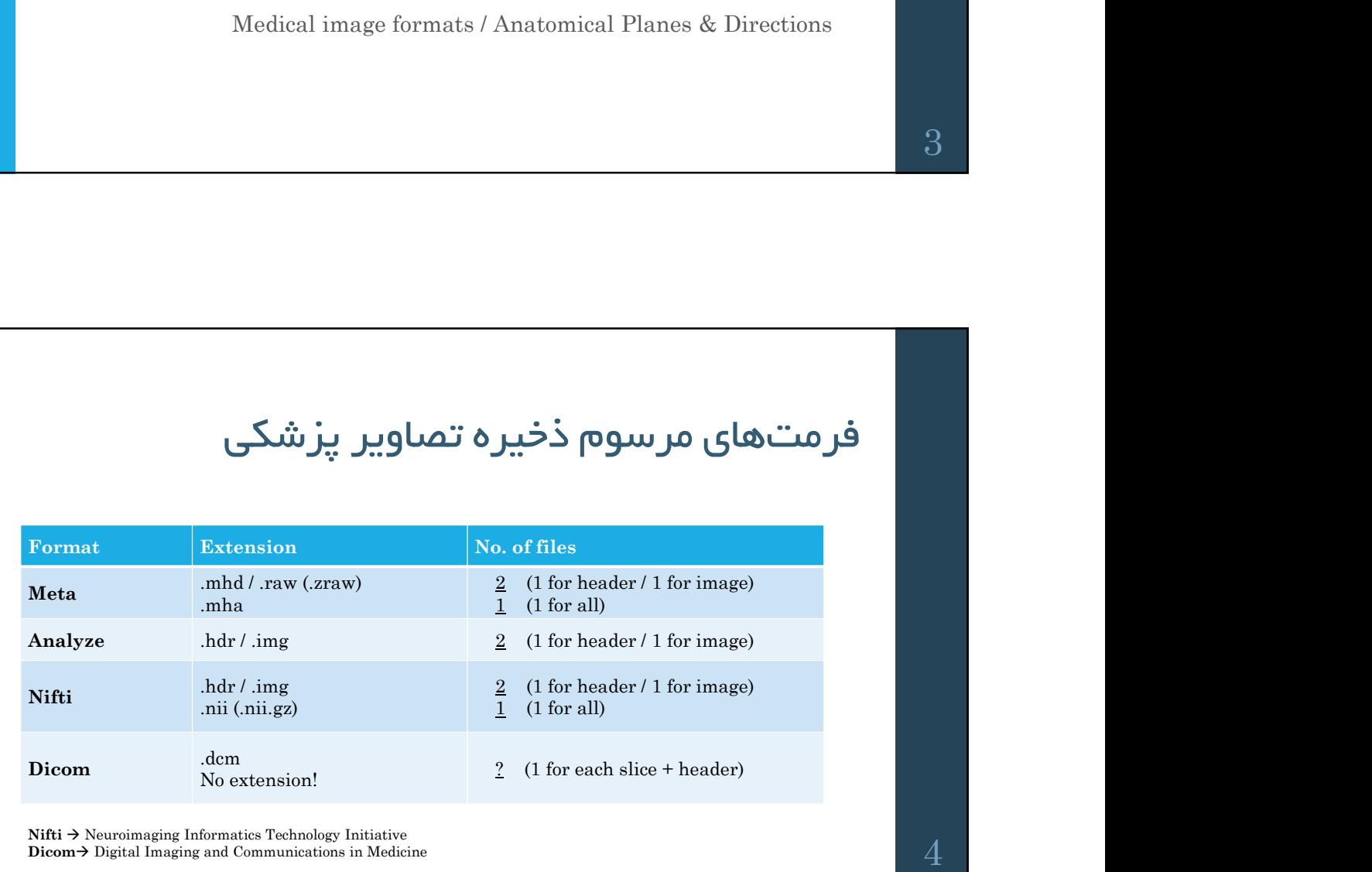

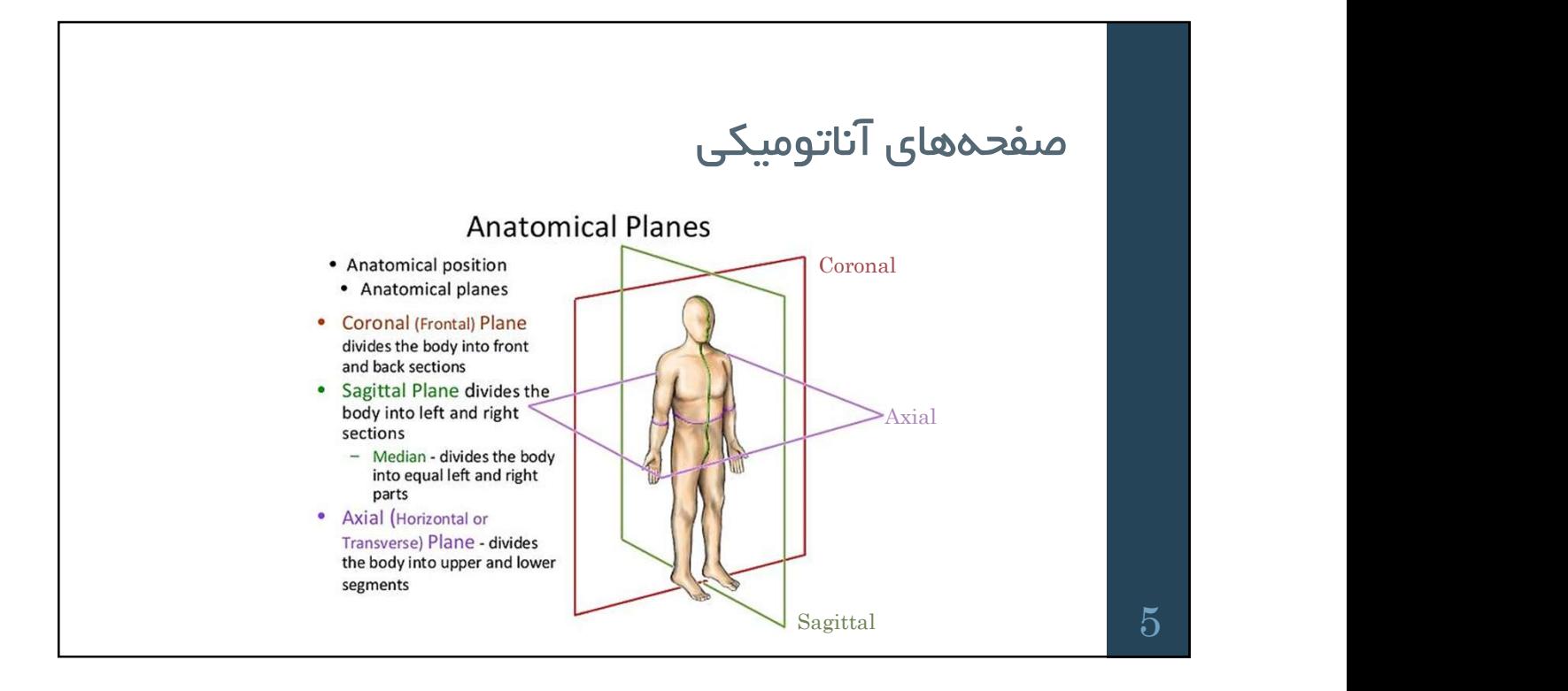

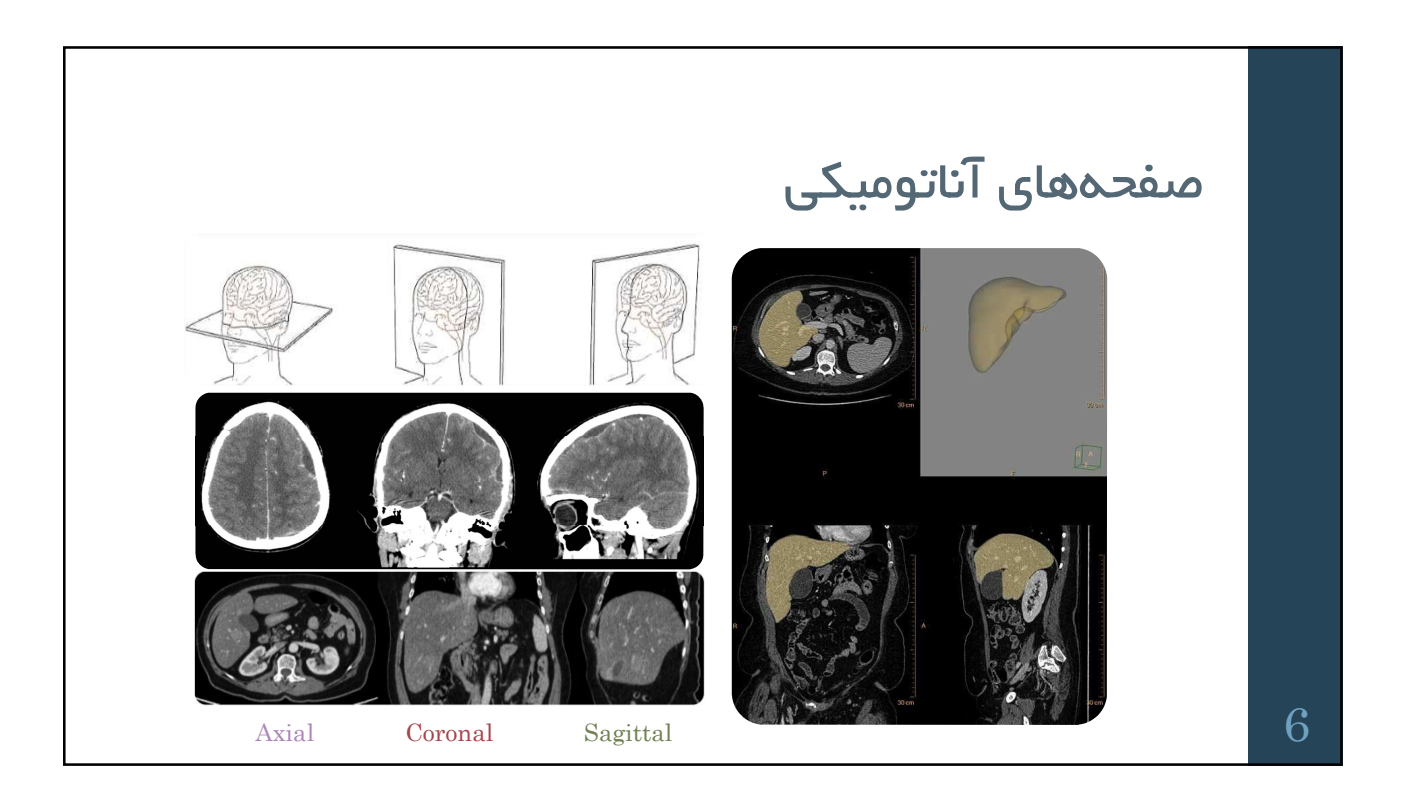

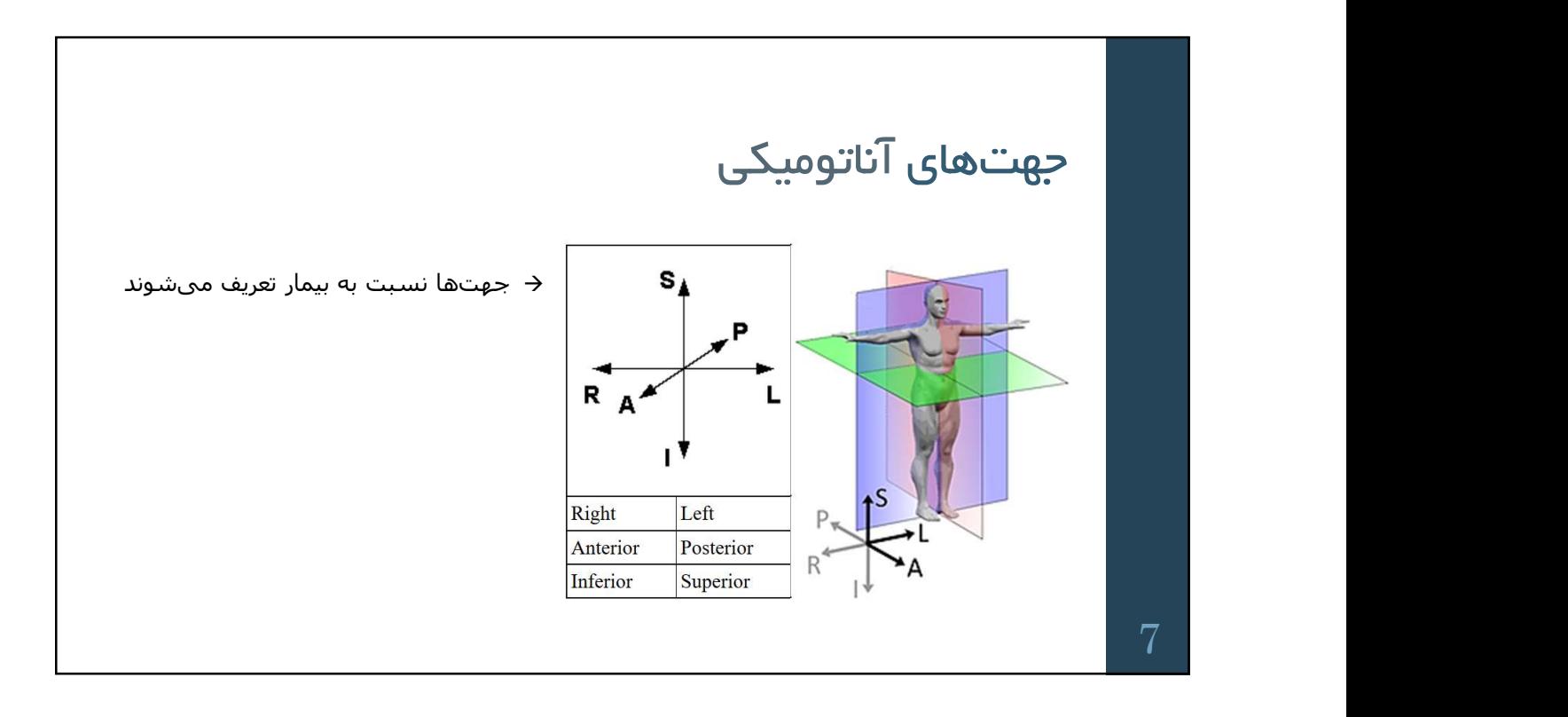

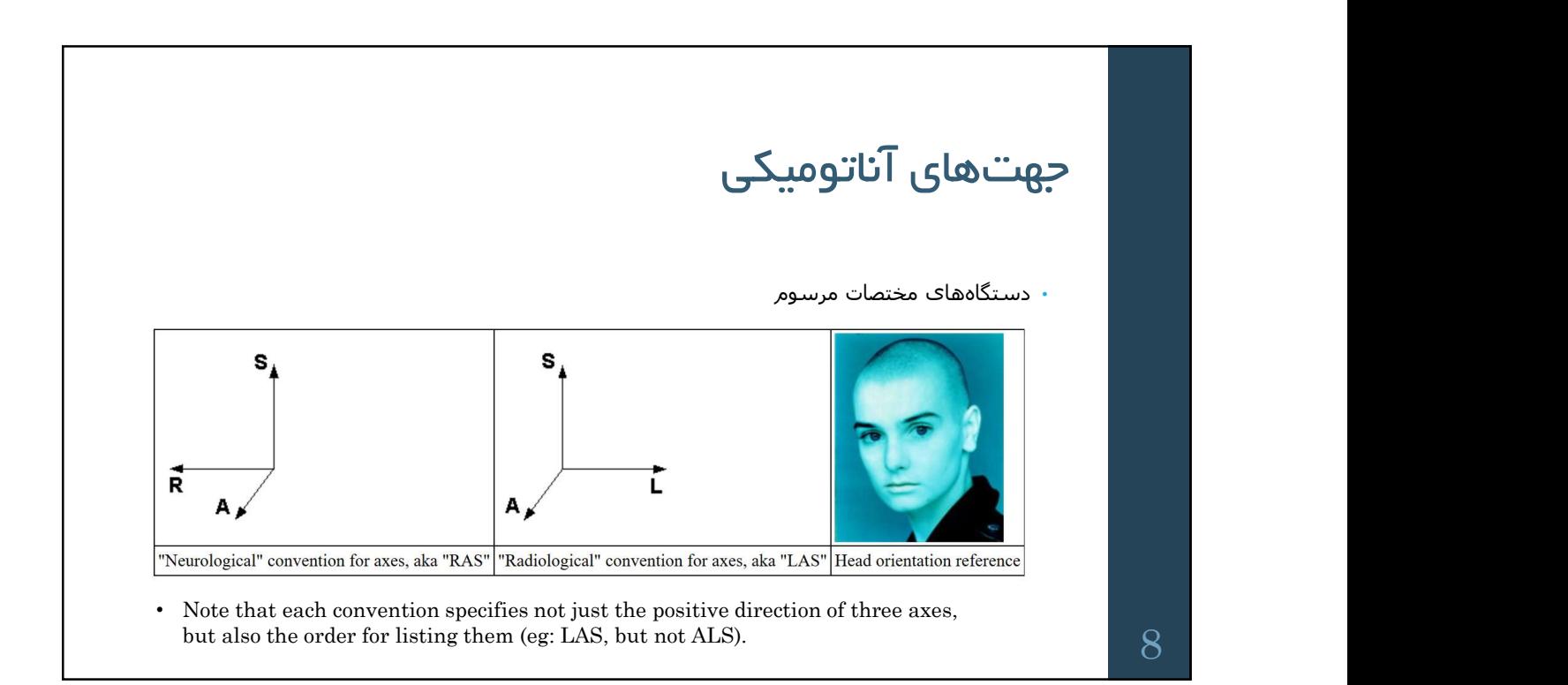

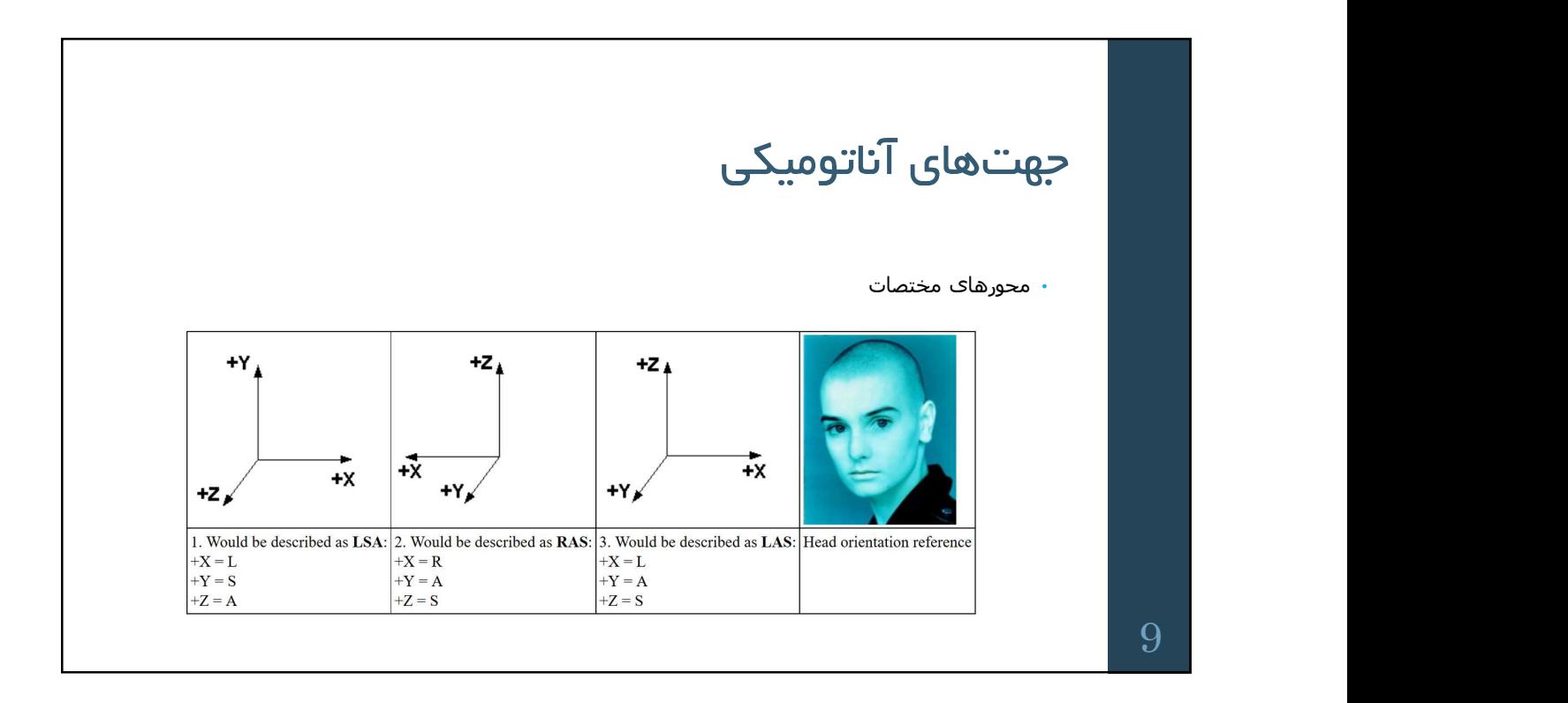

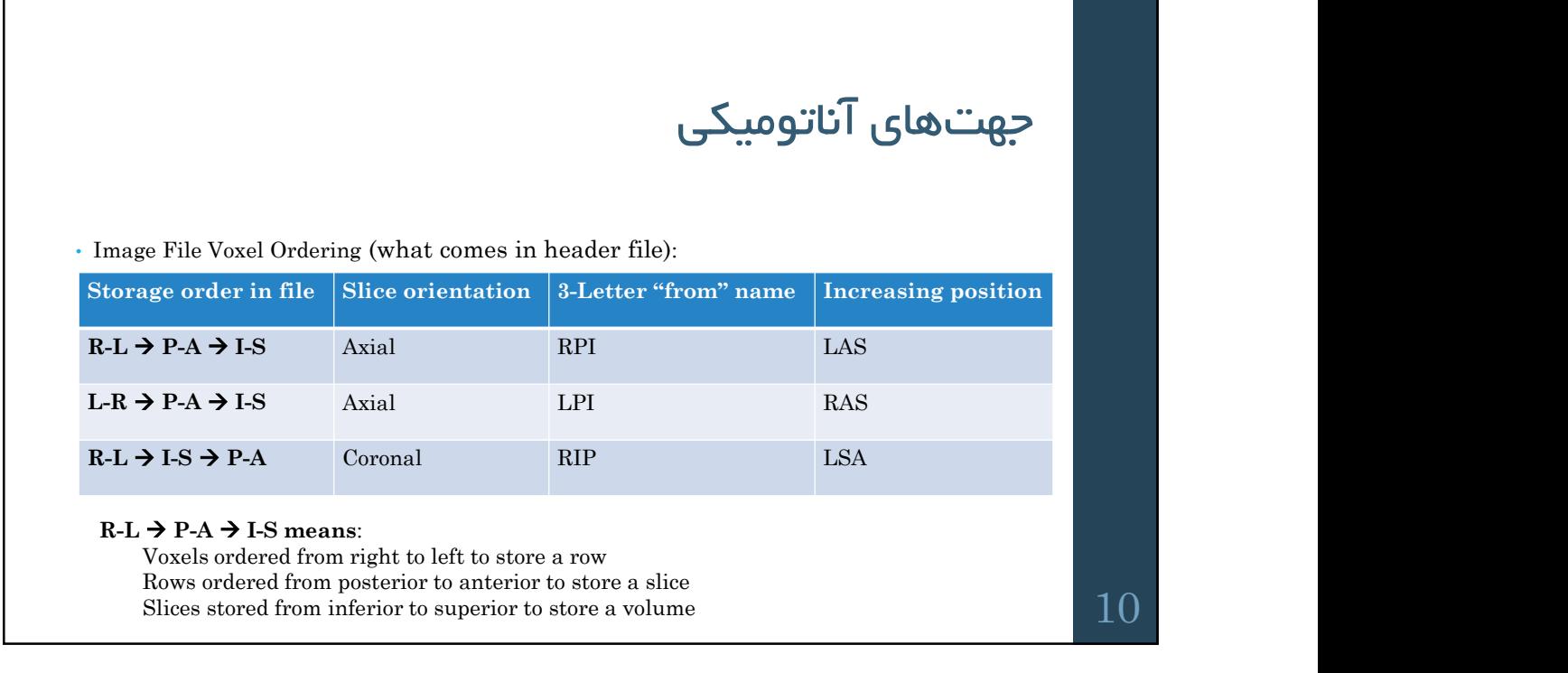

# تصاوير پزشكي در Matlab تصاویر پزشد<br>Weta / Analyse / Dicom<br>Meta / Analyse / Dicom

11

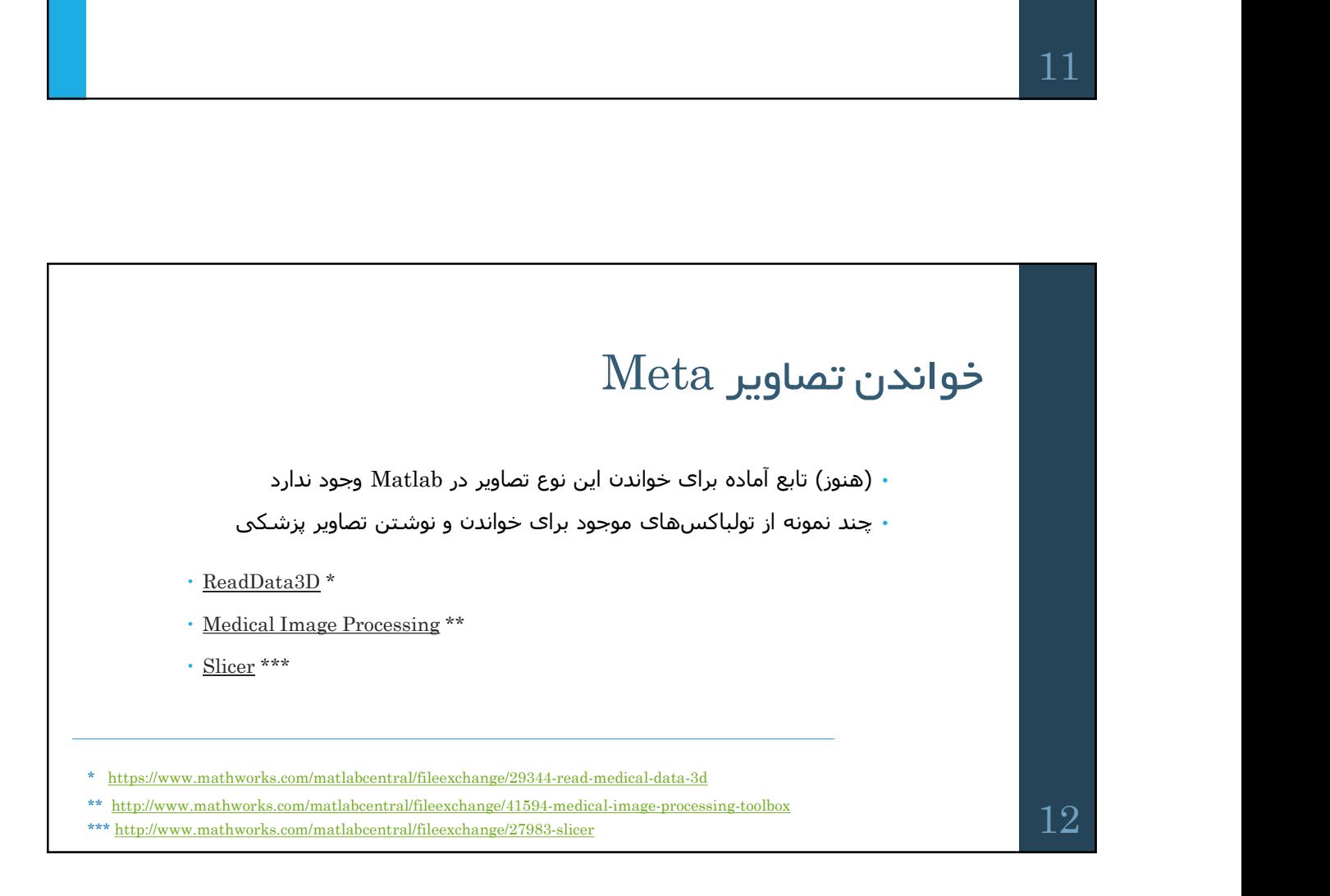

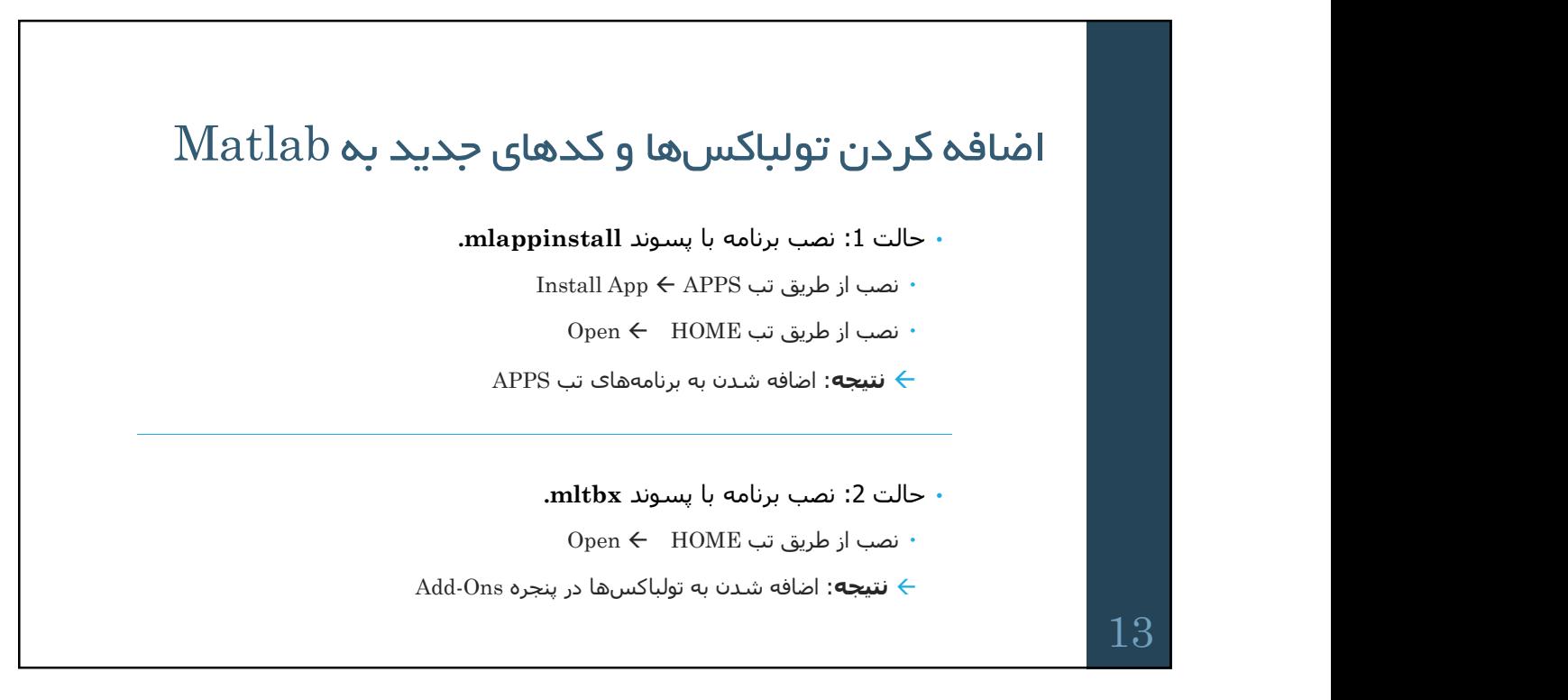

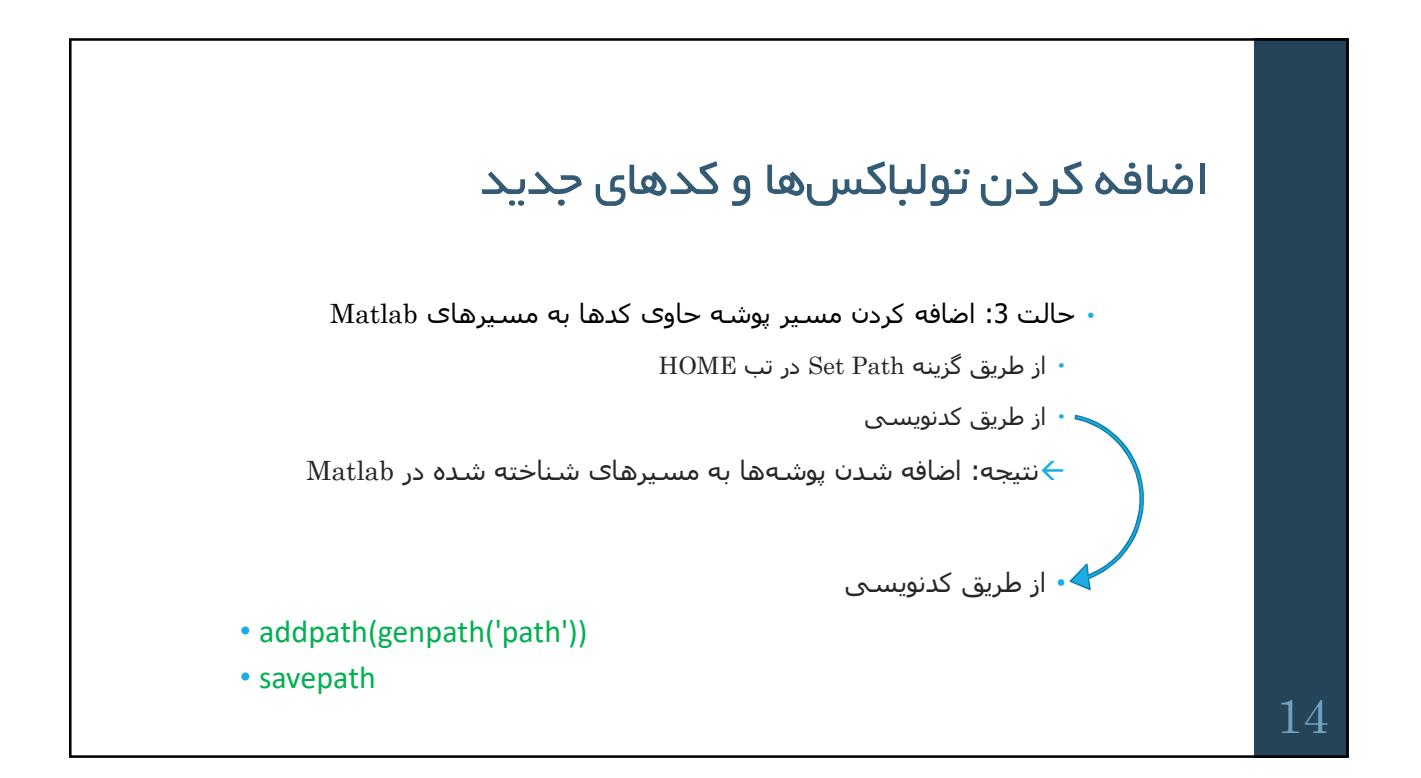

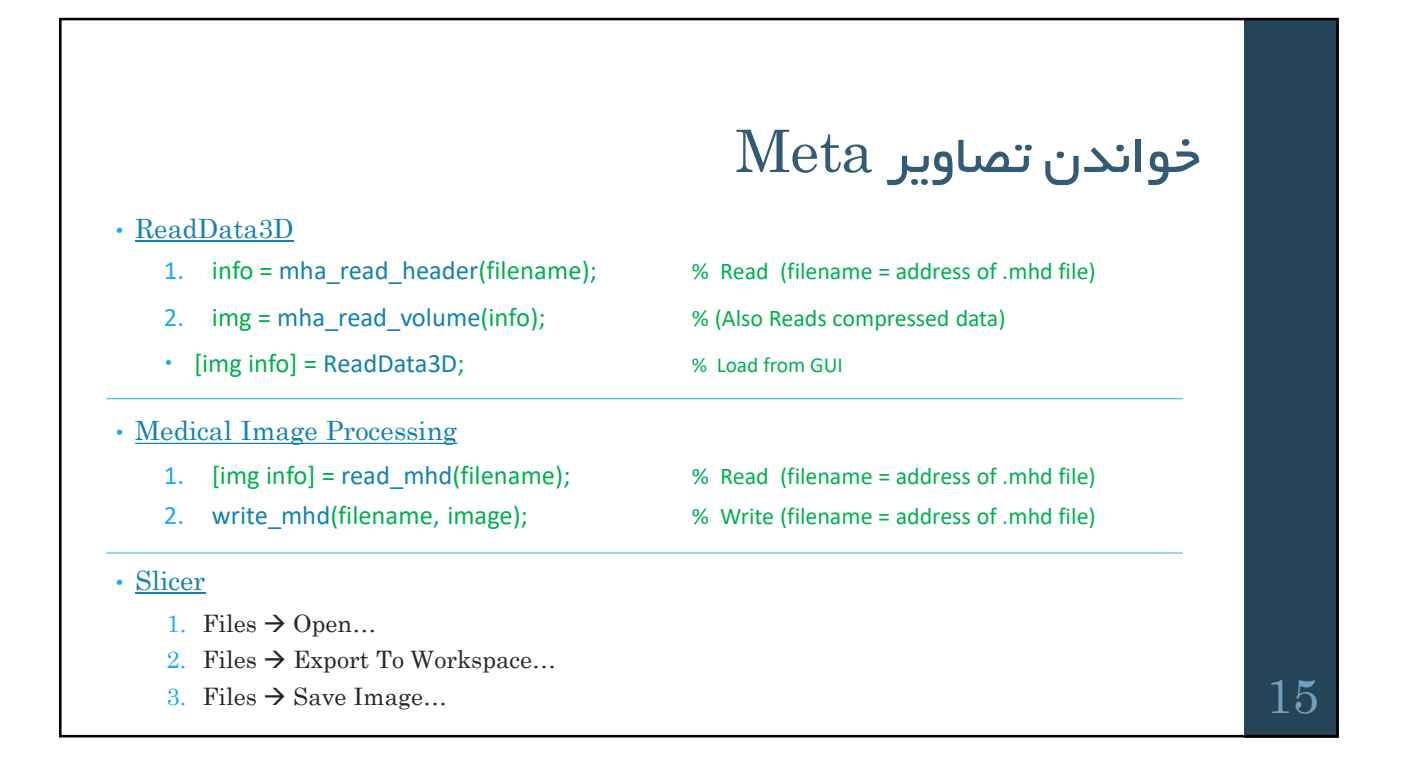

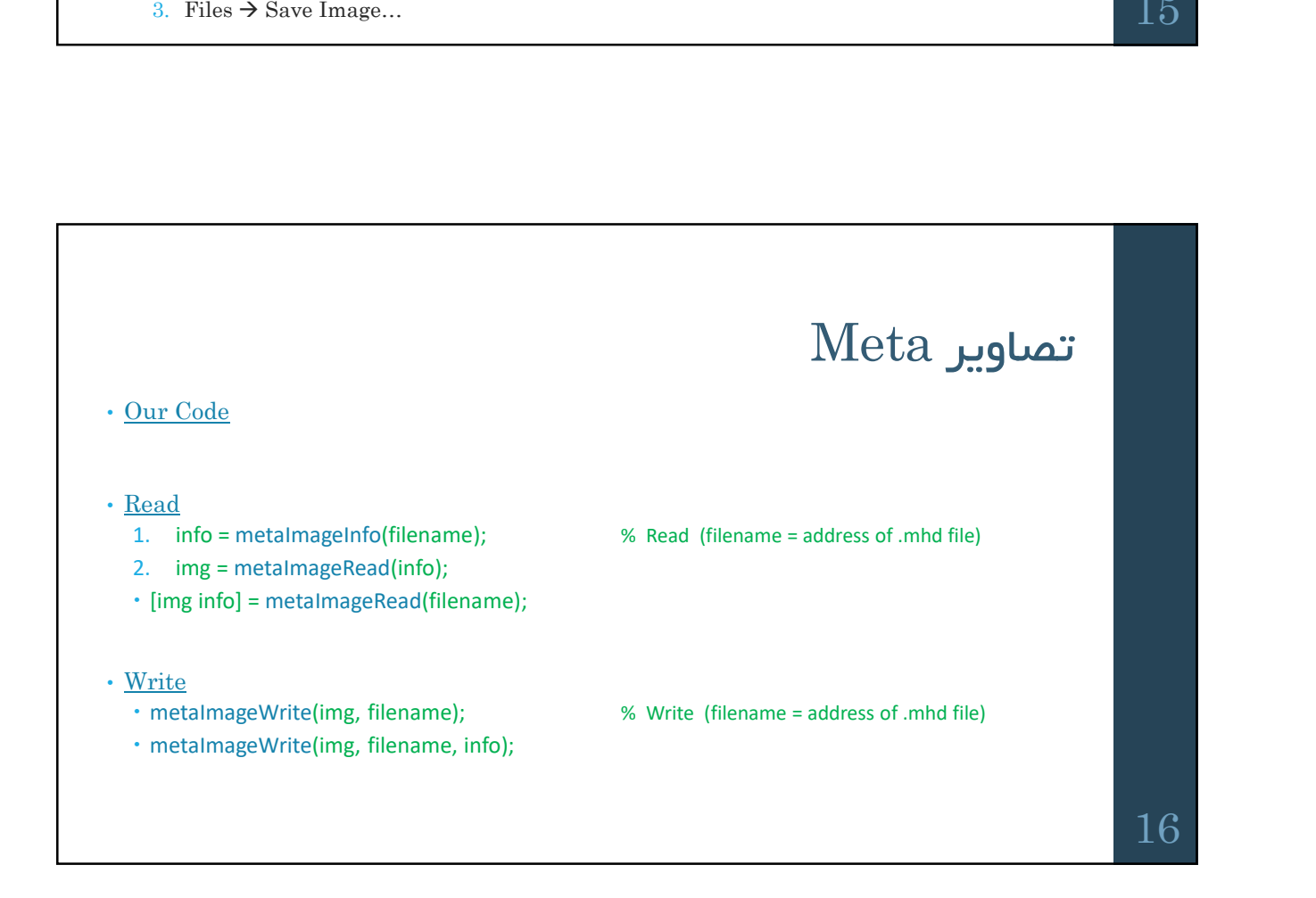

![](_page_8_Figure_1.jpeg)

![](_page_8_Figure_2.jpeg)

![](_page_9_Figure_1.jpeg)

![](_page_9_Figure_2.jpeg)

![](_page_10_Picture_112.jpeg)

![](_page_10_Figure_2.jpeg)

![](_page_11_Figure_1.jpeg)

![](_page_11_Figure_2.jpeg)

![](_page_12_Picture_1.jpeg)